### making sky pattern sky field 1 sky field 2 ... sky field N

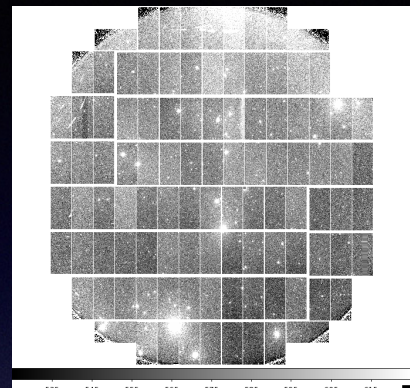

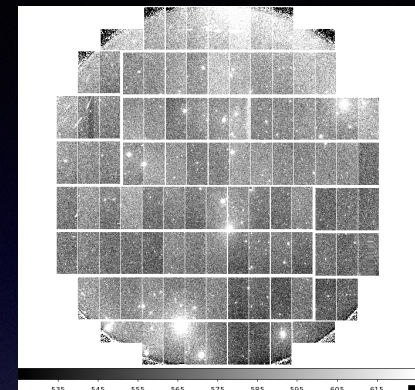

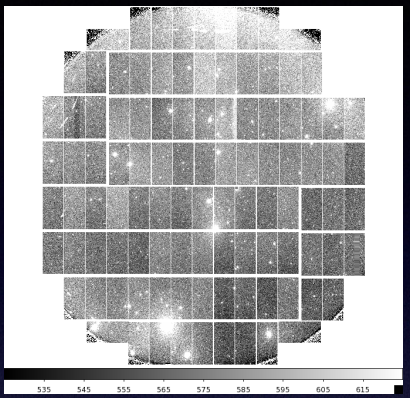

• normalize • mask objects

• median stack • smoothing

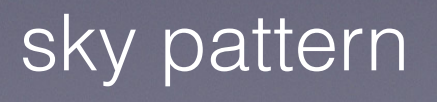

# sky pattern subtraction

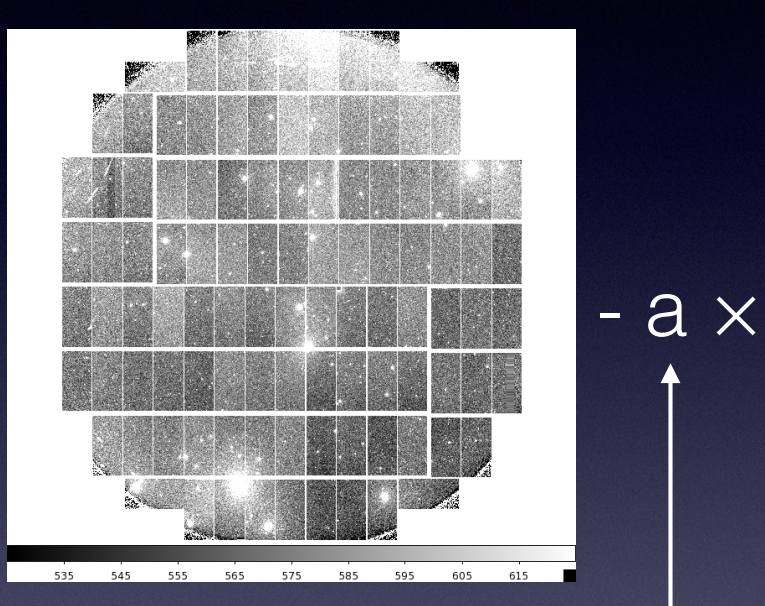

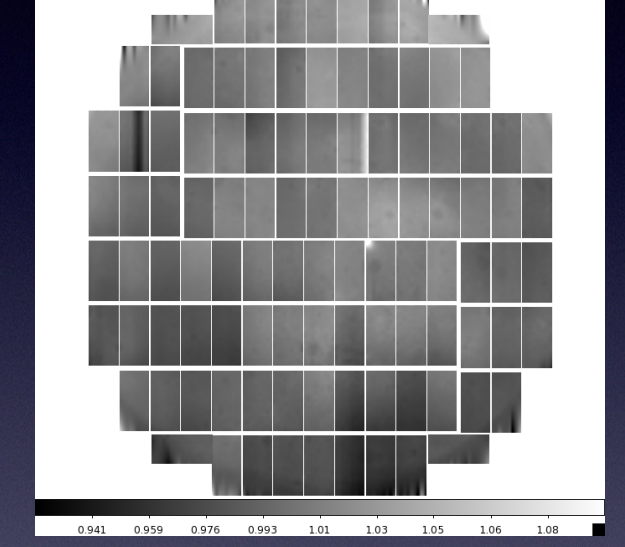

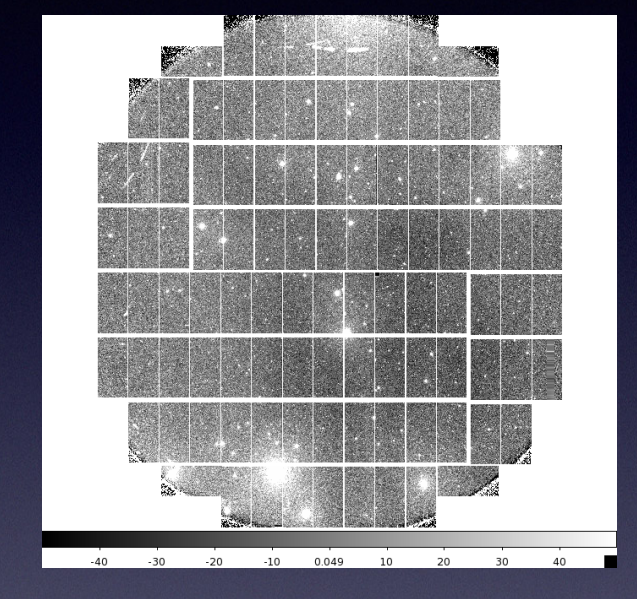

postISR sky pattern post sky pattern sub (normalized)

median of postISR

# global sky subtraction

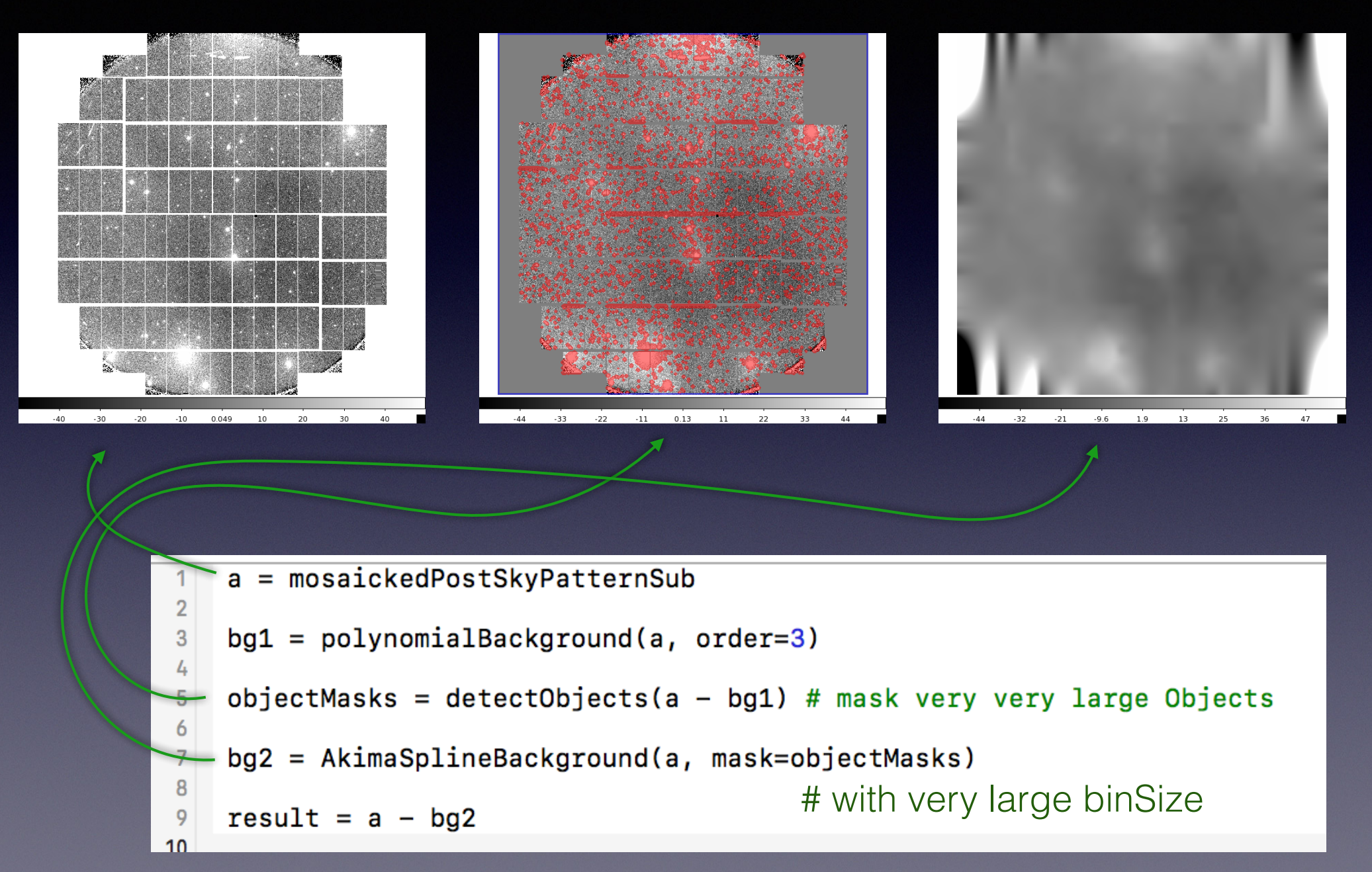

# global sky subtraction

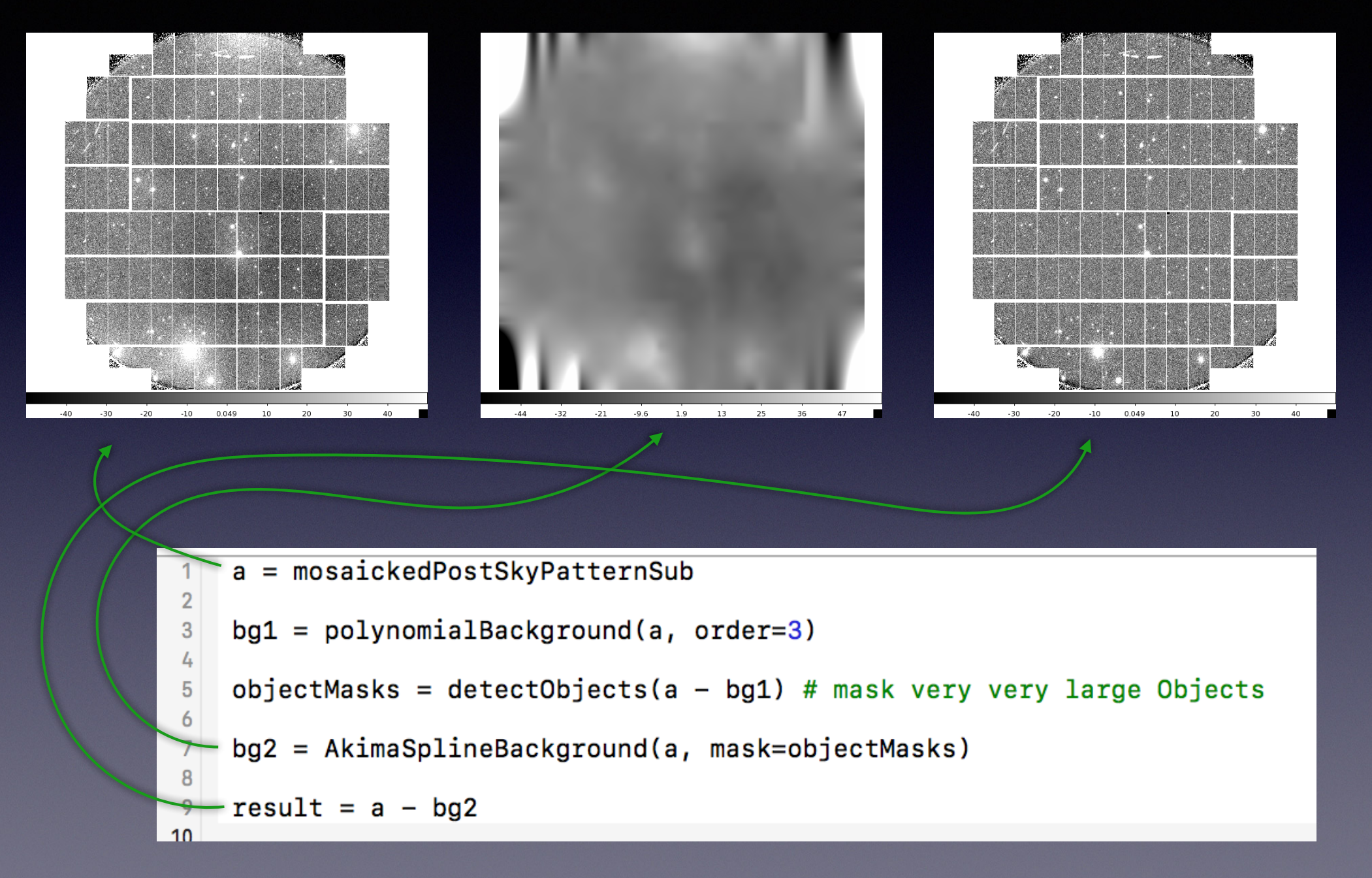